## OnePager Overview

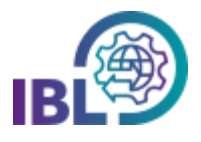

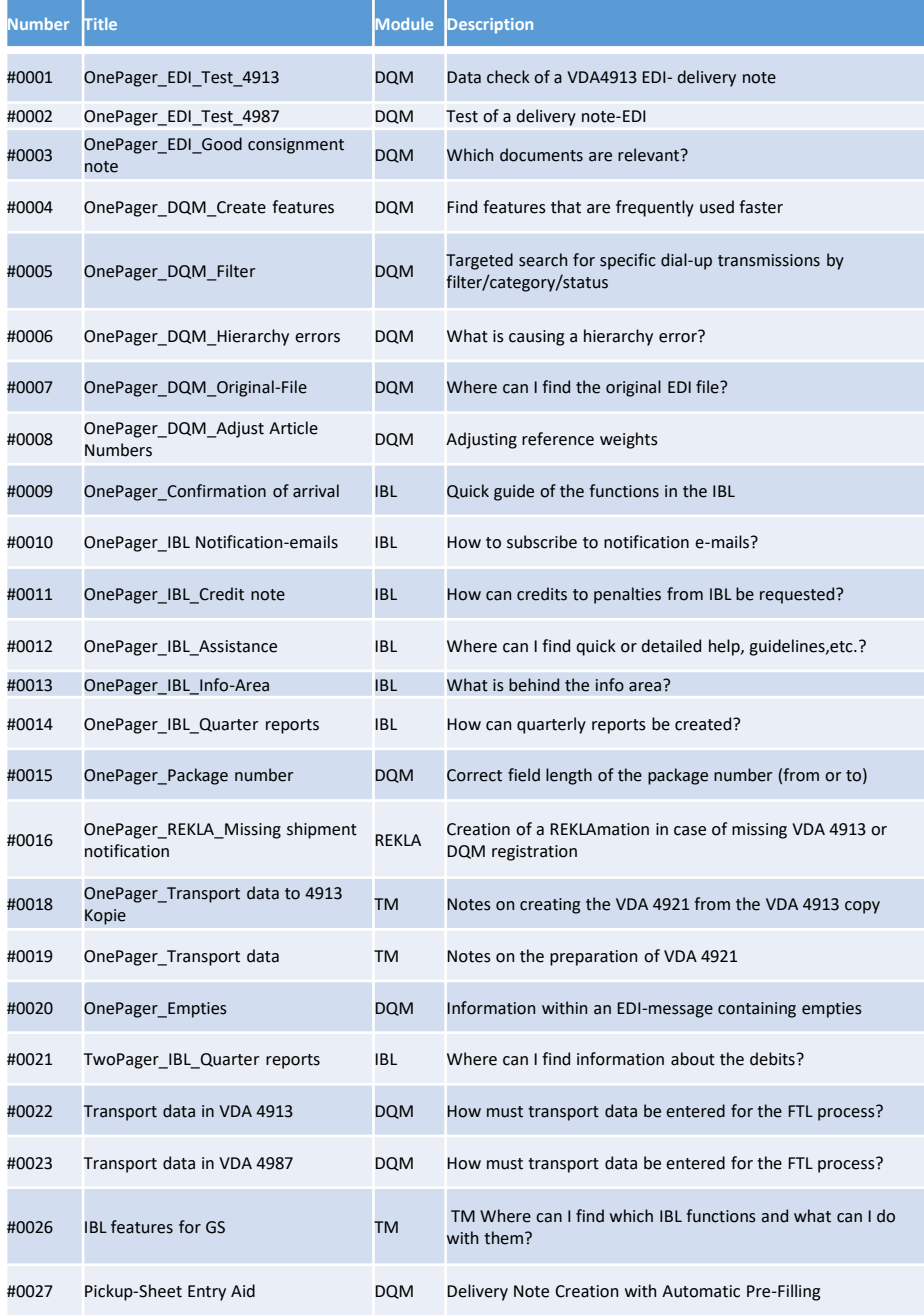

*í*

IBL Support E-Mail: Tel: +49 (0)30 / 887 215 588

01.09.2023